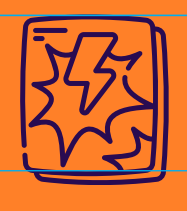

# HISTORIAS<br>PARA<br>ARMAR

# la tira cómica

¿Y si alguno de sus personajes tuviera breves y divertidas aventuras dibujadas? En esta guía aprenderán cómo crear una tira cómica en cuatro cuadros, basándose en algún personaje de su historia.

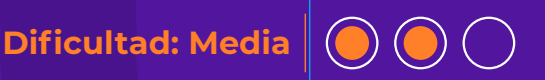

LA TIRA CÓMICA LA TIRA CÓMICA

# **MATERIALES**

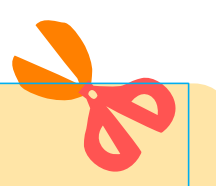

#### **Versión con dispositivos digitales:**

- **Computadora.**
- **Insumos descargados del [Creador de historias](https://creador.historiasparaarmar.org/) (personajes, fondos y objetos).**
- **El programa de diseño [Canva.](https://www.canva.com/es_es/)**

#### **Versión sin dispositivos digitales:**

- $\bullet$  Hoja.
- **Lápices y marcadores.**
- **Computadora e impresora (opcional).**
- **Plantilla de tira cómica descargable (opcional).**

#### **LA TIRA CÓMICA**

Es una forma de relato breve en la que, **en pocos cuadros ilustrados, se cuenta una pequeña anécdota o aventura** de un personaje; generalmente una situación graciosa o exagerada. A diferencia de las historietas o novelas gráficas, en la tira cómica no es necesario explicar por qué o cómo el personaje llega a esa situación: usualmente, la acción se resume en cuatro cuadros muy expresivos y con diálogos directos. Aquí un ejemplo: un cómic acerca de fuentes confiables, de Racheli Rottner.

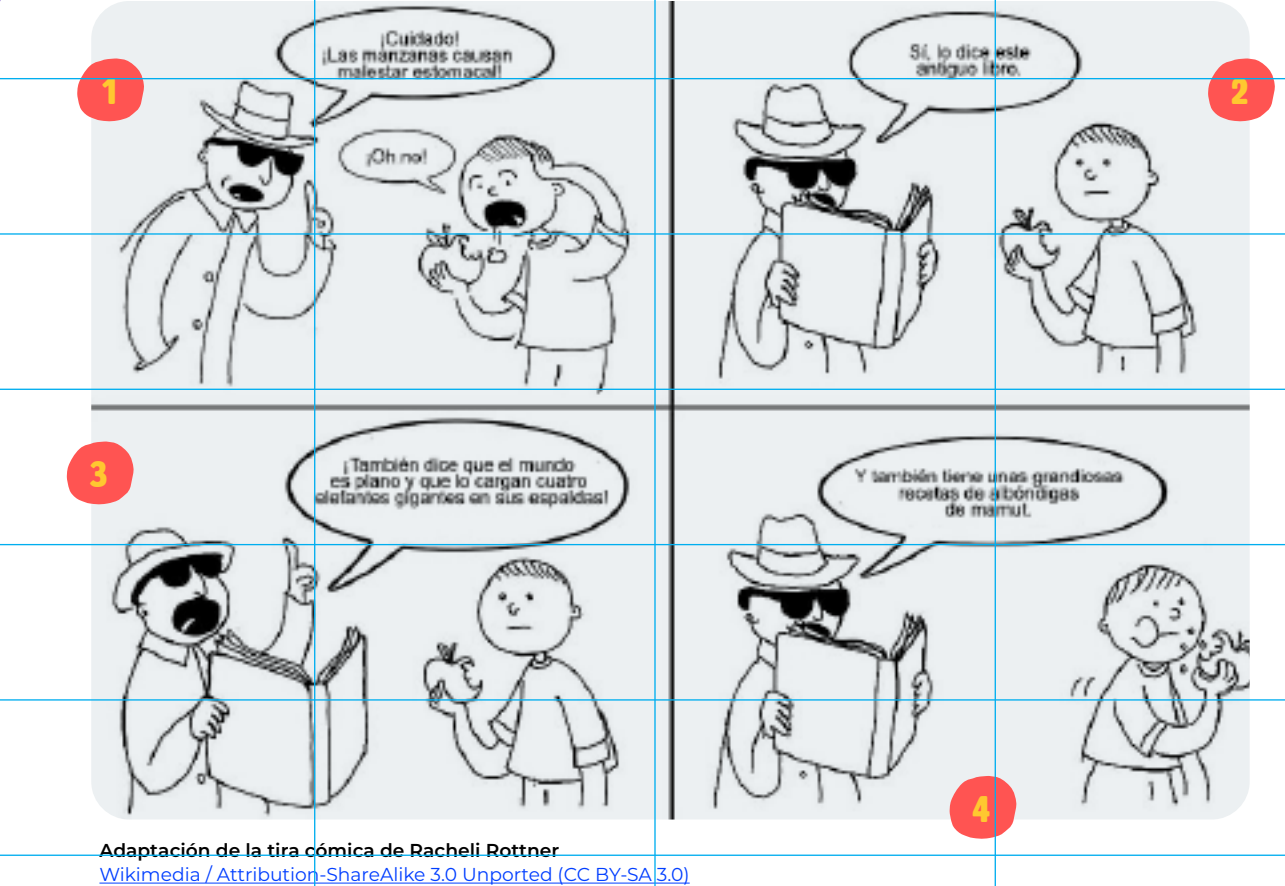

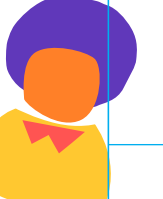

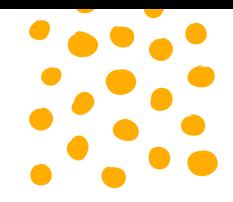

#### **EN LAS TIRAS CÓMICAS…**

1

3

4

2

#### **El primer cuadro se utiliza para presentar la situación (introducción)**

En el ejemplo, un personaje misterioso le dice a un niño que la manzana que está comiendo puede hacerle mal. El niño se preocupa.

#### **El segundo y tercer cuadro cuentan cuál es y cómo se desarrolla la situación (nudo)**

En el ejemplo, el personaje misterioso desarrolla una explicación poco confiable. El gesto del niño cambia de asustado a descreído. La exageración aumenta cuadro a cuadro, con datos cada vez más ridículos.

**El cuarto cuadro narra la reacción o consecuencia de lo sucedido en los cuadros anteriores (desenlace)** En el ejemplo, el personaje misterioso sigue haciendo comentarios que demuestran que su fuente no es confiable. El niño reacciona, cambia su actitud y vuelve a comer su manzana.

#### **TEMÁTICAS**

A veces, las tiras cómicas se centran **en torno a un personaje**, contando pequeñas historias que muestran cómo actúa y reacciona ante distintas situaciones que lo ponen a prueba. Otras veces, las tiras cómicas tratan sobre **un tema en particular**, y los personajes varían de tira en tira, como el ejemplo de más arriba.

### **MANOS A LA OBRA**

1

#### **BUSQUEN INSPIRACIÓN**

- Pueden elegir un personaje de su historia, y luego…
- Enfrentarlo a situaciones que choquen con su personalidad, gustos o habilidades (su mundo interno) y generen resultados divertidos.
- Hacerse estas preguntas: ¿Cómo reacciona cuando tiene que hacer algo que no le gusta? ¿Cómo actúa cuando está feliz? ¿Cómo se vincula con sus amigos y amigas? ¿Y con sus enemigos?

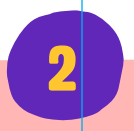

#### **Elaboren un boceto**

- **a.** Relean una historia que hayan creado en el [Creador de historias,](https://creador.historiasparaarmar.org/://)  o elijan una que les guste.
- **b.** Planifiquen y escriban qué se verá en cada una de las cuatro viñetas: qué harán, dirán y pensarán los personajes.
- **c.** Dibujen cuatro recuadros en papel y hagan un boceto de la tira. Recuerden que, al ser tan breve, las posturas y expresiones de los personajes deben expresar claramente sus acciones e intenciones.

Un recurso creativo son las onomatopeyas escritas para hacer referencia a sonidos, por ejemplo, los clásicos "¡Pow!", "¡Bang!" y "¡Kapow!".

#### **¡Diseñen su tira cómica!**

En caso de querer trabajar sin dispositivos, pueden descargar la [plantilla de tira cómica](https://www.historiasparaarmar.org/assets/img/tira-comica.jpg) para imprimirla y dibujarla con lápices, fibras y lapiceras o, incluso, como *collage* con témperas o acrílicos.

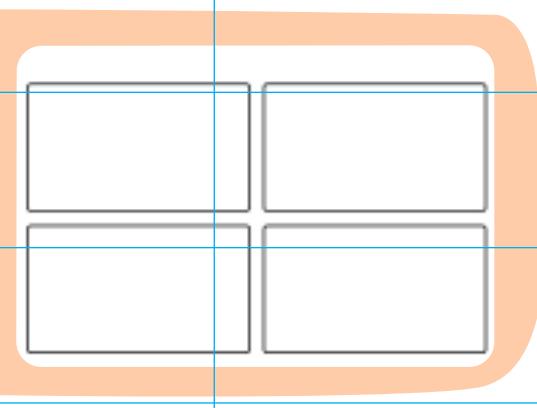

Ingresen a [Canva](https://www.canva.com/es_es/) y elijan una plantilla para tiras cómicas (disponibles [aquí\)](https://www.canva.com/es_es/login/?redirect=%2Fsearch%2Ftemplates%3Fq%3Dhistorietas). Seleccionen una que tenga la cantidad de cuadros que necesiten según su boceto.

3

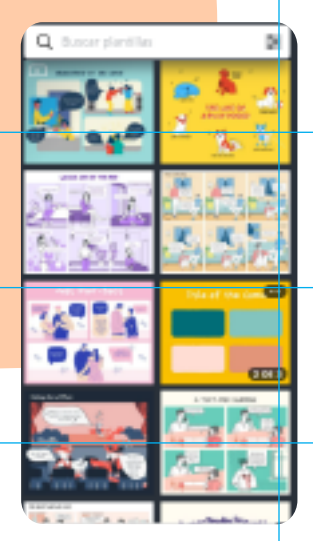

Haciendo clic en los objetos podrán reemplazar los textos de los títulos, al igual que su color y tamaño.

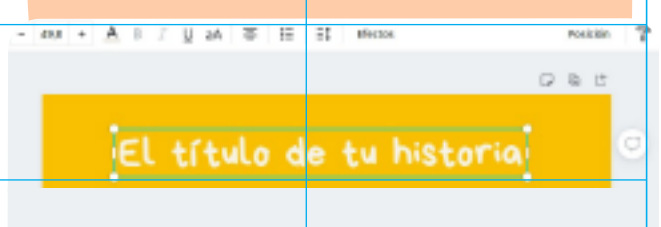

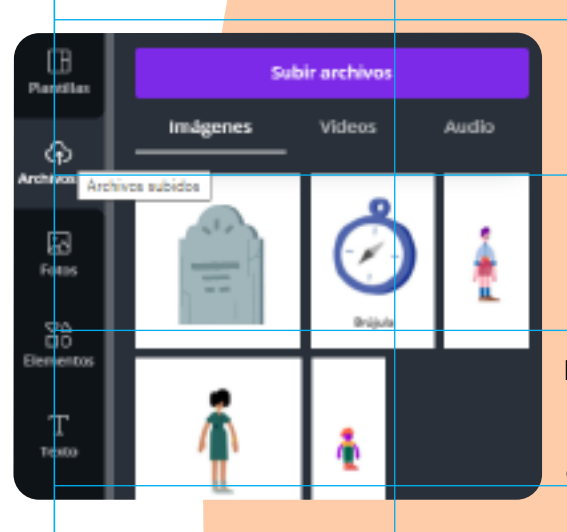

- a. Para importar los personajes que hicieron y descargaron desde el [Creador de historias,](https://creador.historiasparaarmar.org/) deben ir a la columna de la izquierda, hacer clic en **Archivos Subidos - > Subir Archivos**. Allí podrán seleccionar las imágenes de sus personajes, fondos y globos de diálogo o pensamiento. Una vez que tengan todos los insumos importados, pueden arrastrarlos al área de trabajo e incorporarlos a sus viñetas (hagan clic [aquí](https://www.historiasparaarmar.org/assets/pdf/tutorial-posiciones-de-personajes-creador.pdf) para descubrir cómo cambiar las posturas de sus personajes en el [Creador](https://creador.historiasparaarmar.org/)  [de historias\)](https://creador.historiasparaarmar.org/).
- Utilicen la herramienta **Texto** para agregar los diálogos **b.** de la tira en sus globos correspondientes.
- Cuando tengan la tira cómica lista, hagan clic en **Descargar c.** y seleccionen el formato **JPG**. Indiquen la página de su tira que quieran descargar, **¡y ya pueden compartirla con amigos y amigas!**

# **PARA INSPIRARSE**

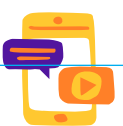

[Arkadia Zoomquilt](https://arkadia.xyz/), un *zoom* infinito para imaginar coloridos escenarios.

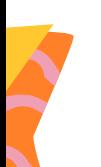

# **UN PASO MÁS ALLÁ…**

- ¿Se animan a crear un *fanzine* de tiras cómicas hechas por sus amigos y amigas? E[n esta guía](https://www.historiasparaarmar.org/contar/proyectos/15-un-fanzine-sobre-tu-historia) pueden aprender cómo crear su propia publicación.
- ¿Tienen ganas de crear una tira cómica animada? Pueden utilizar [Scratch 3.0](https://scratch.mit.edu/): [aquí](https://www.historiasparaarmar.org/contar/proyectos/8-mi-primera-animacion-en-scratch) la guía.
- ¿Prefieren hacer una tira cómica en estilo *pixel art*? En [esta guía](https://www.historiasparaarmar.org/contar/proyectos/1-la-portada-de-tu-historia-en-8-bits) aprenderán a crear dibujos con esta técnica.

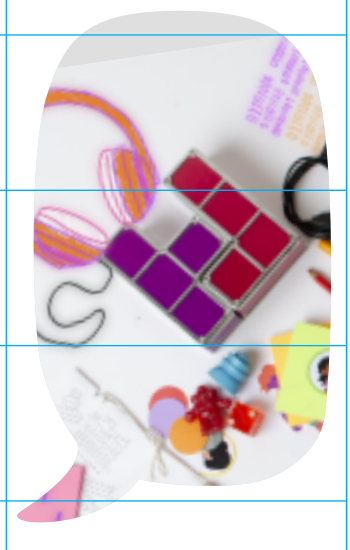

*Canva* es desarrollado por Melanie Perkins, Cliff Obrecht y Cameron Adams. Consult[e https://www.canva.com/](https://www.canva.com/es_es/)

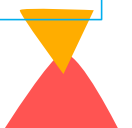